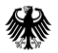

Bundesministerium für Wirtschaft und Energie

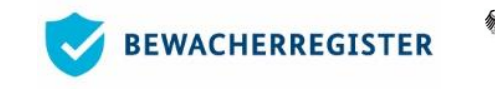

Bundesamt für Wirtschaft und Ausfuhrkontrolle

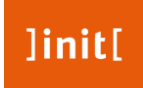

### Das Bewacherregister

Informationen für §34a-Behörden zur Inbetriebnahme und Erstbefüllung

Stand: 02.10.2018

Das Bewacherregister Ausgangssituation

Bisher werden Daten zu Bewachungsgewerbetreibenden und Wachpersonen in Behörden lokal gespeichert.

Wachpersonen sind jedoch in der Regel bundesweit im Einsatz.

Abstimmungsprozesse zwischen Behörden zur Vorbereitung von Vor-Ort-Kontrollen sind mühsam und werden aus zeitlichen Gründen z. T. unterlassen oder unvollständig durchgeführt.

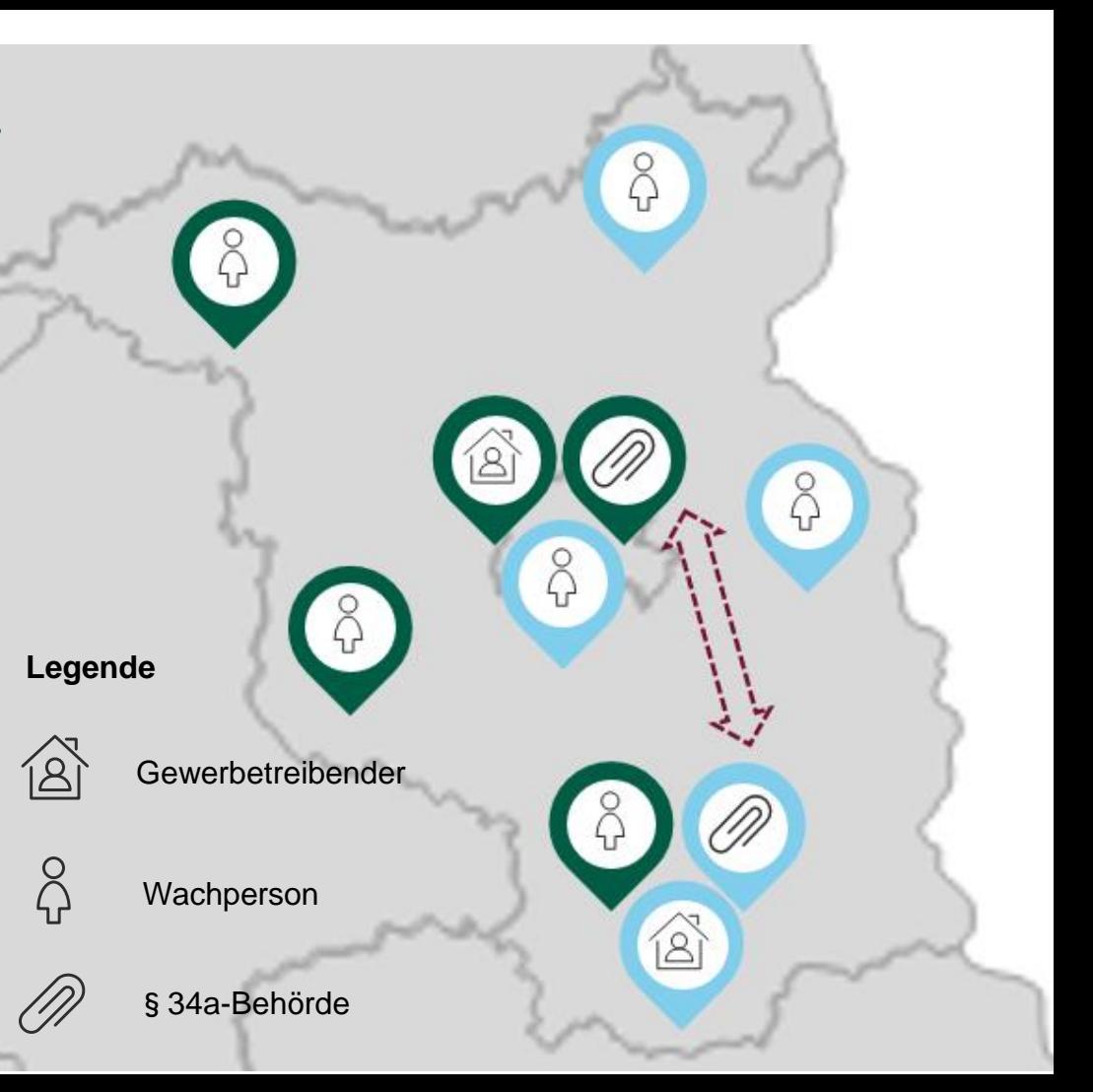

### Das Bewacherregister Ziel

Im Bewacherregister (BWR) werden künftig Daten zu Gewerbetreibenden und Wachpersonal erstmals an zentraler Stelle elektronisch dokumentiert, damit Vollzugsbehörden bei Vor-Ort-Kontrollen diese schnell und unmittelbar abrufen können.

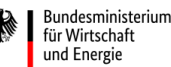

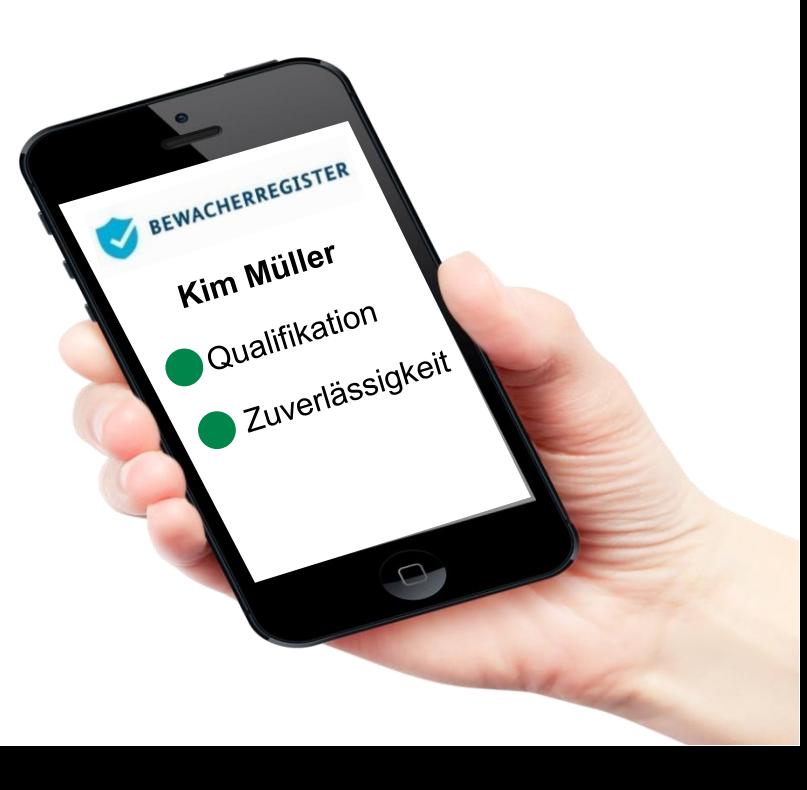

### Das Bewacherregister Inbetriebnahme

Entsprechend dem Wunsch des Bundesrates, den Start des Registers zu verschieben, geht das BMWi davon aus, dass es im Rahmen des aktuellen Gesetzgebungsverfahrens zu einer **Verschiebung der Inbetriebnahme des Registers auf den 1. Juni 2019 kommen wird.** Damit einhergehend wird angenommen, dass auch die **verschärften gesetzlichen Regelungen erst mit der Inbetriebnahme in Kraft treten.**

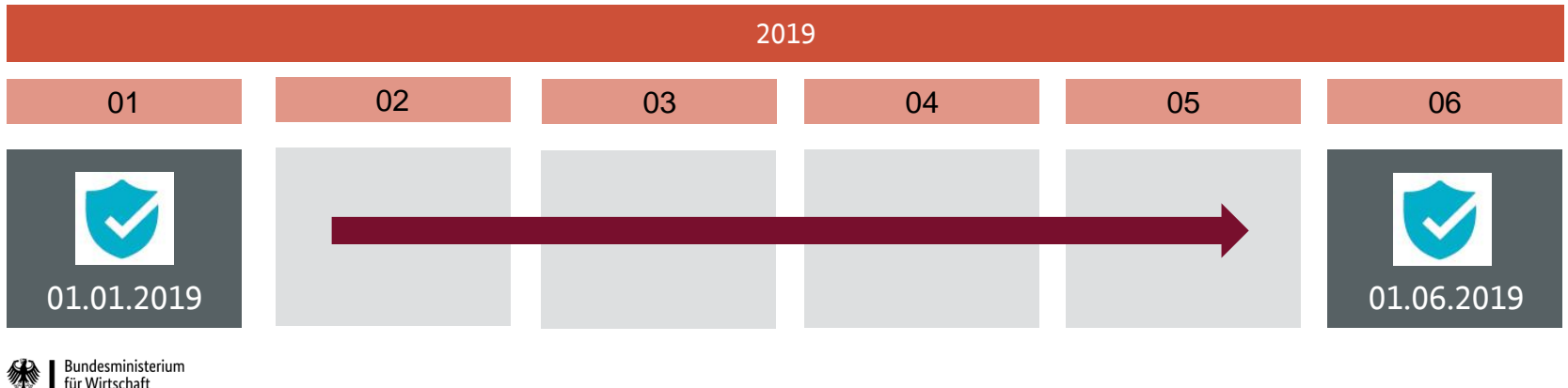

und Energie

### Erstbefüllung Dreistufiger Prozess

Erstmalige Befüllung des Bewacherregisters erfolgt in **drei Stufen**:

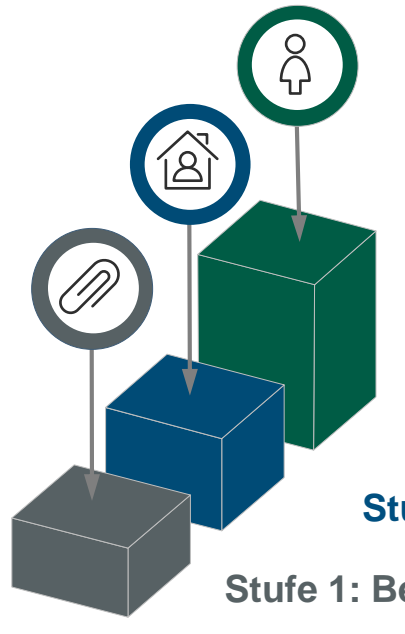

**Stufe 3: Befüllung mit Daten zu Wachpersonal**

**Stufe 2: Befüllung mit Gewerbedaten**

**Stufe 1: Behördenregistrierung (weitgehend abgeschlossen)**

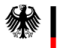

Bundesministerium für Wirtschaf und Energie

## Erstbefüllung Wichtige Hinweise zur Nutzung des BWR

**Für die weiteren Stufen der Erstbefüllung müssen Sie im BWR arbeiten können.**

- Bitte prüfen Sie daher, ob jeder Mitarbeiter, der in der Erstbefüllung tätig ist, auch über einen eigenen Nutzerzugang verfügt und legen Sie ggf. weitere Nutzer an.
- Die Rechte der verschiedenen Rollen und der Ablauf zum Anlegen weiterer Nutzer werden in der Anleitung zur Behördenregistrierung (Stand: 24.05.2018) ab Seite 17 erklärt. Diese kann bei Bedarf über [kontakt@bewacherregister.de](mailto:kontakt@bewacherregister.de) angefordert werden.

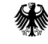

### Erstbefüllung Hinweise zu Stufe 1 (Behördenregistrierung)

#### **Bislang haben noch nicht alle**§**34a-Behörden ihre örtliche Zuständigkeit eingetragen.**

- Behörden, die dies noch nicht getan haben, bitten wir dies bis spätestens **31.10.2018** zu tun.
- Die Erfassung der örtlichen Zuständigkeit wird ab Seite 21 in der **Anleitung zur Behördenregistrierung** (Stand: 24.05.2018) erklärt und ist über [kontakt@bewacherregister.de](mailto:kontakt@bewacherregister.de) erhältlich.
- Zur Erfassung der **örtlichen Zuständigkeit** wird die ->[Regionalschlüsselliste](https://www.bmwi.de/Redaktion/DE/Downloads/P-R/regionalschluesselliste.pdf?__blob=publicationFile&v=8) benötigt.

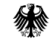

### Erstbefüllung Stufe 2 (Gewerbedaten): Zeitplan

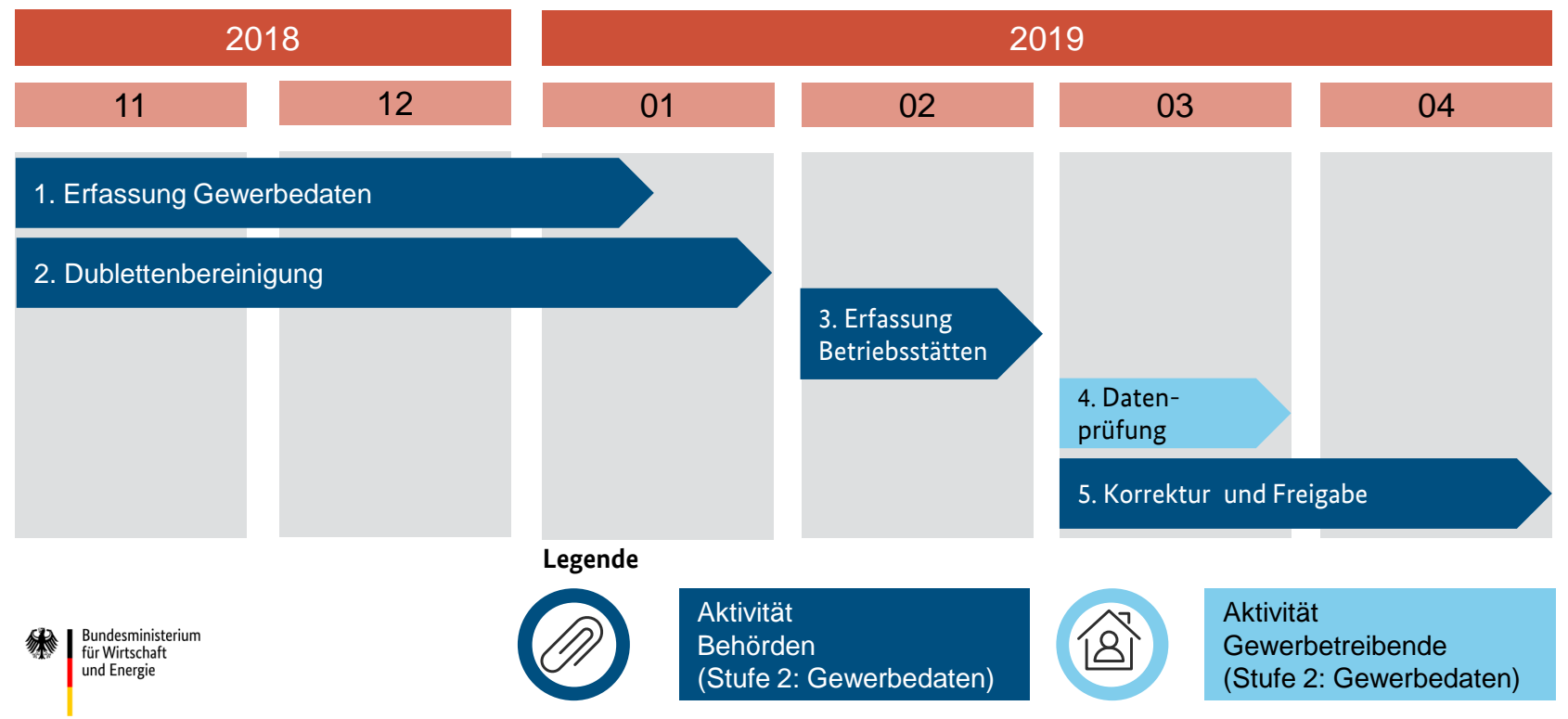

### Erstbefüllung Stufe 2 (Gewerbedaten): Ablauf

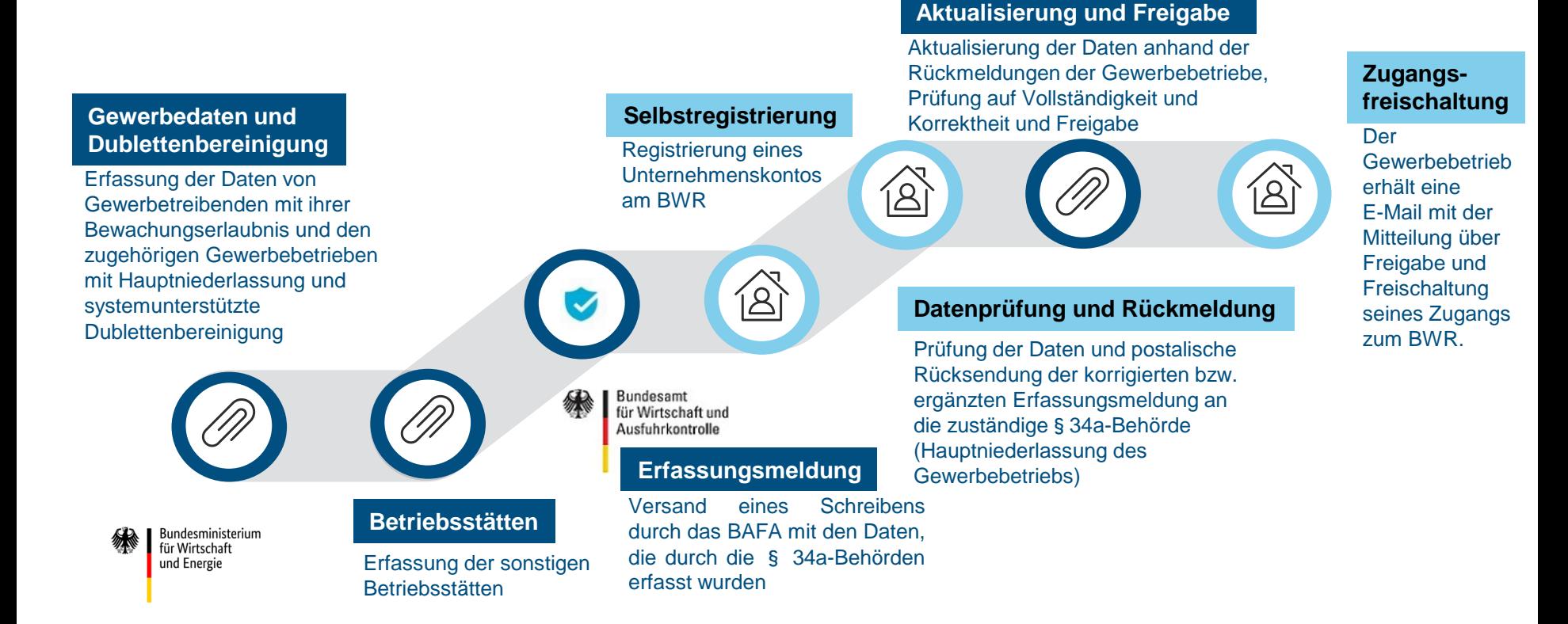

### Erstbefüllung Hinweise zu Stufe 2 (1/3)

Bundesministerium für Wirtschaft und Energie

Die Befüllung des Registers mit Gewerbedaten kann **über zwei Wege** erfolgen:

- **Manuelle Erfassung** über die Weboberfläche des Registers
- Import der aktualisierten **CSV-Datei\*** mit Gewerbedaten. Hinweise zur Nutzung sind in der ebenso aktualisierten **Ausfüllhilfe** beschrieben. Beide Dokumente stehen zum Download auf [www.bewacherregister.de](http://www.bewacherregister.de/) (-> Aktuelles) zur Verfügung.
- Behörden, die den CSV-Import nutzen möchten, werden gebeten, sich mit ihrem Fachverfahrenshersteller in Verbindung zu setzen.

Die §34a-Behörden erhalten eine **Anleitung** zur **Erfassung der Gewerbedaten** und zum **Ablauf bei der Dublettenbereinigung**.

### Erstbefüllung Hinweise zu Stufe 2 (2/3)

Folgende Hinweise sind bei der **Datenerfassung** zu beachten:

- Die§34a-Behörden erfassen in Stufe 2 zunächst anhand der ihnen vorliegenden Gewerbedaten.
- Das Bewacherregister wird den Behörden die Funktion "Erfassungsabschluss" bereitstellen, um so dem System mitzuteilen, dass sie fertig mit der Erfassung von Gewerbebetrieben sind. **Auch Behörden, die keine Gewerbebetriebe verwalten und dies dem System mitteilen möchten**, sollen diese Funktion nutzen.

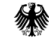

### Erstbefüllung Hinweise zu Stufe 2 (3/3)

Folgende Hinweise sind beim **Ablauf der Datenerfassung** zu beachten:

- Die **Ausweisdaten** können von den Unternehmen ergänzt werden (Schritt 4). Es wird empfohlen, diese Angaben bereits im Rahmen der Erstbefüllung anzugeben. Ab dem 01.06.2019 sind die Gewerbebetriebe hierzu gesetzlich verpflichtet.
- Sofern ein **IHK-Qualifikationsnachweis** vorliegt, müssen die angegebenen Daten im BWR erfasst werden. Wenn dies nicht der Fall ist, wird mit dem Versand der Erfassungsmeldung eine Kopie des Qualifikationsnachweises eingefordert werden und die Behörde muss die Daten nachtragen.

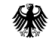

## Erstbefüllung Für Freigabe erforderliche Gewerbedaten

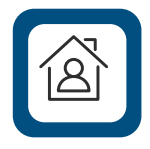

#### **Relevante Gewerbedaten des Gewerbebetriebs**

umfasst u. a.: Anschrift und Kommunikationsdaten, Registereintrag und Erlaubnisdaten (des/der Gewerbetreibenden)

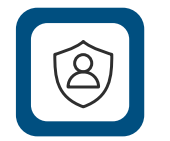

#### **Persönliche Daten des Gewerbetreibenden bzw. der gesetzlichen Vertreter**

umfasst u. a.: aktuelle Anschrift des Hauptwohnsitzes, Geburtsdatum und -ort

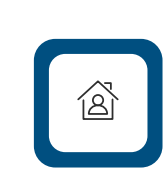

### **Relevante Gewerbedaten**

**der sonstigen Betriebsstätten\*** umfasst: Anschrift und Kommunikationsdaten

la≣<br>La

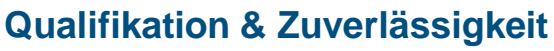

**des Gewerbetreibenden bzw. der gesetzlichen Vertreter**

umfasst u.a.: Art und Datum des Nachweises, ausstellende Stelle und ggf. Daten des IHK-Nachweises; Bescheiddatum der Zuverlässigkeit und feststellende Behörde

#### **Ausweisdaten**

#### **des Gewerbetreibenden bzw. der gesetzlichen Vertreter**

umfasst u. a.: Ausweisnummer, Ablaufdatum, maschinenlesbare Zeilen

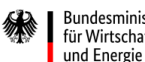

Bundesministerium für Wirtschaft

\* sonstige Betriebsstätten: unselbstständige und selbstständige Zweigniederlassungen

### Erstbefüllung Ausblick Stufe 3 (Personaldaten)

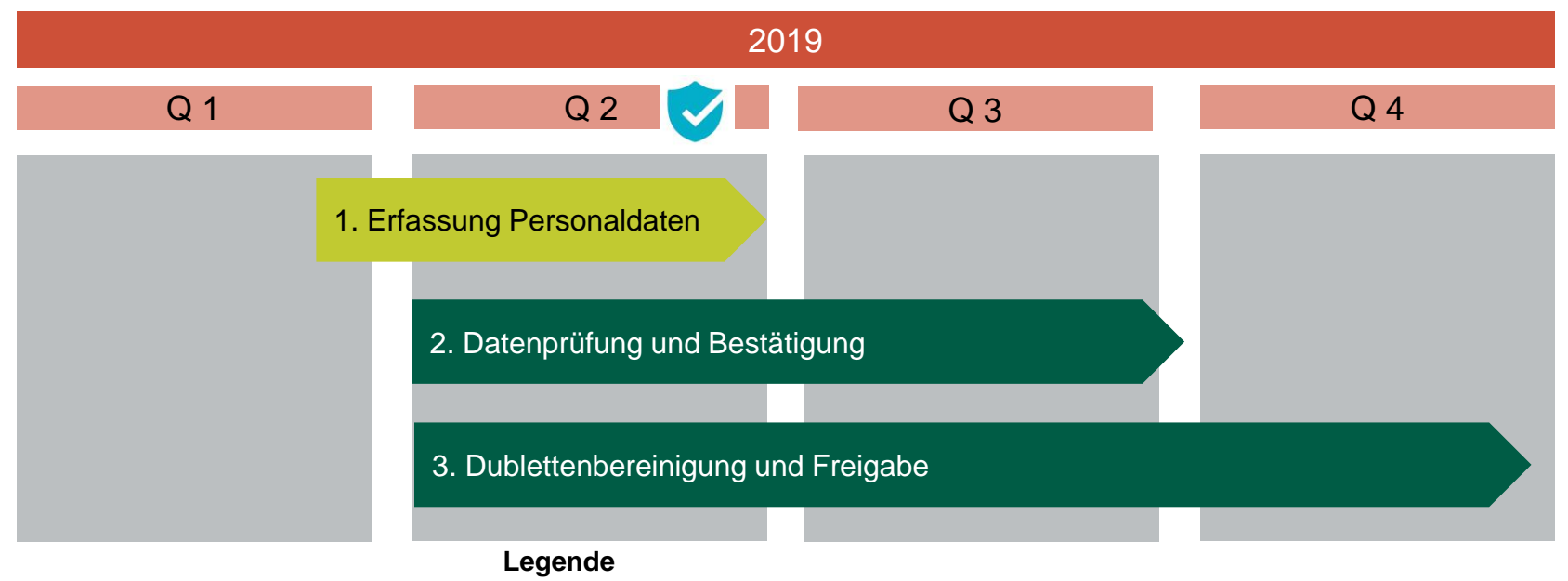

Bundesministerium für Wirtschaft und Energie

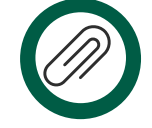

Aktivität Behörden (Stufe 3: Personaldaten)

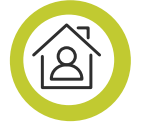

Aktivität Gewerbebetriebe (Stufe 3: Personaldaten)

# Erstbefüllung

### Hinweise zu Stufe 3

### (Personaldaten)

Das BMWi geht davon aus, dass die **Gewerbetreibenden** in der endgültigen Fassung des 2. Gesetzes zur Änderung der bewachungsrechtlichen Vorschriften zur Mitwirkung an der **Befüllung des Registers mit Daten zu Wachpersonal und Betriebsleitung gesetzlich verpflichtet werden.**

Die Unternehmen können die Daten zu Wachpersonen **manuell erfassen oder eine CSV-Datei (Personaldatenliste**) importieren.

Es ist angedacht, dass die **Behörde das Unternehmen unterstützen** kann, indem es seine vorliegenden Wachpersonaldaten in einer Personaldatenliste dem Unternehmen zur Prüfung zur Verfügung stellt. Weitere Informationen werden rechtzeitig bekannt gegeben.

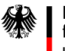

Bundesministerium für Wirtschaft und Energie

### Erstbefüllung Kontaktmöglichkeiten und Informationen

- Zur **Klärung von Fragen bei der Erstbefüllung** (z. B. Fragen zur Erfassung von Gewerbedaten und -betrieben) ist das BAFA für Sie unter der E-Mailadresse [bewacherregister@bafa.bund.de](mailto:bewacherregister@bafa.bund.de) erreichbar. Zusätzlich können Sie das BAFA auch telefonisch über die Telefonnummer **06196-908 1017** (Montag bis Freitag, 08:00 -16:00 Uhr) erreichen.
- Für **allgemeine Fragen zum Bewacherregister** oder für die Bereitstellung von Anleitungen stehen wir Ihnen unter [kontakt@bewacherregister.de](mailto:kontakt@bewacherregister.de) zur Verfügung.
- Gerne können Sie auch unseren **Internetauftritt** nutzen: Auf [www.bewacherregister.de](http://www.bewacherregister.de/) stehen aktuelle Dokumente als Download bereit und auf [www.bewacherregister.de/faq](http://www.bewacherregister.de/faq) finden Sie Antworten auf häufig gestellte Fragen.

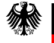